# **Instructions for Organizers Seventh African Population Conference**

**Gauteng, South Africa, Nov 30- Dec 4, 2015**

Please read these instructions carefully. All submissions to the program, the reviews by the organizers, and even much of the communications, are conducted via the meeting website at the following address:

<http://uaps2015.princeton.edu/>

# **Organizer Duties**

Your duties as organizer include (1) selecting four papers for your session, (2) proposing additional sessions provided that you received at least four more papers of very high quality, (3) chairing sessions or recruiting a substitute chair, and recruiting chairs for any approved overflow sessions, and (4) recruiting a discussant for each one of your sessions. We discuss each of these activities below.

## **Key Deadlines**

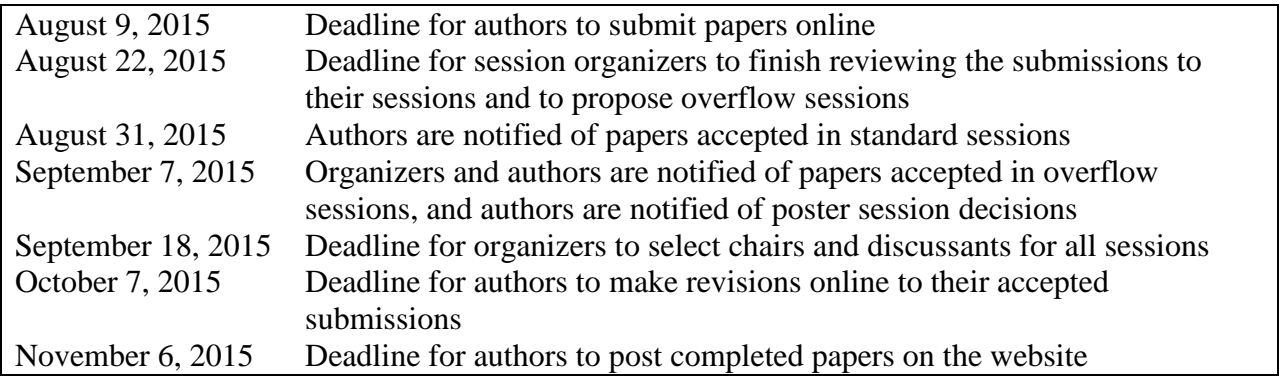

#### **Contact Information**

Please logon to the meeting website and verify your contact information, paying special attention to your email address and affiliation. You may modify this information at any time as the need arises, for example if you are relocating to a different institution.

#### **Online Submissions**

Authors submit their papers online at the meeting website. Beginning July 1 the website will allow you, as an organizer, to view submissions to your session as they are received. Authors are allowed to make revisions to their paper until **August 9, 2015**. We ask that you wait for the deadline before selecting papers.

## **Eligible Submissions**

As a general rule, organizers should not review their own papers or papers from close collaborators; you should direct these papers to alternate sessions so as to avoid real or perceived conflicts of interest. You may invite an author to submit to your session if you feel there is a need to round out the program, cover an important topic, or feature a particularly noteworthy project, but this is highly unusual.

## **Online Reviews**

On **August 10, 2015** you may start entering your decisions on the website. You can view the submissions in a compact tabular format or a more detailed listing that includes the abstracts. The website also tells you if the paper was submitted to another session, and will show the other organizer's decision if available. As you make your selections you will assign each submission to one of the eight categories:

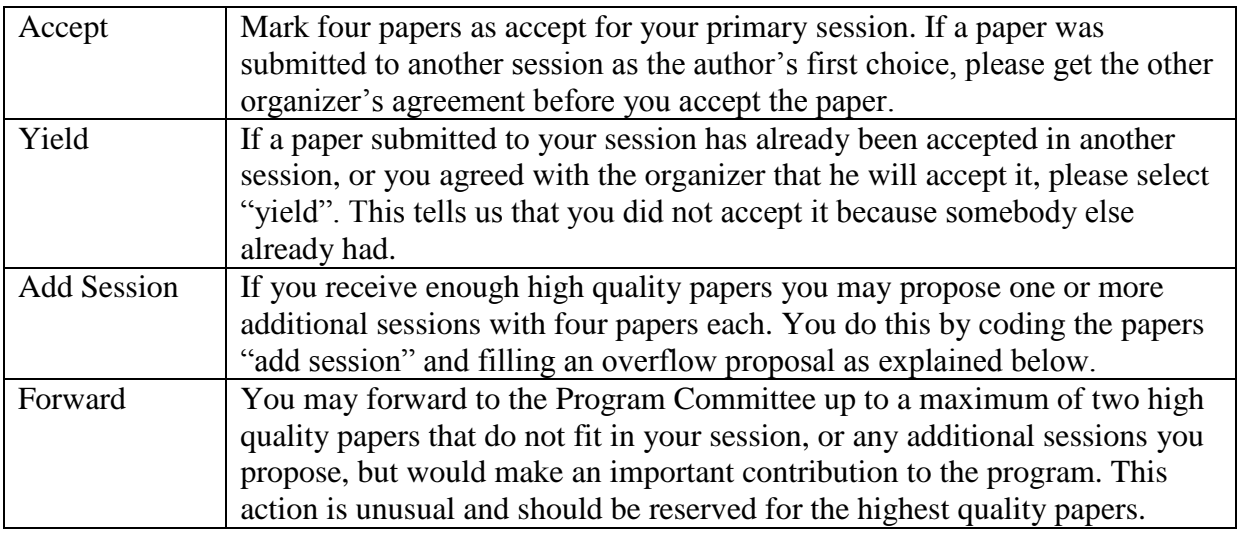

If the paper is not assigned to one of the above four categories the next step depends on whether the author wants the paper considered for a poster session. If the poster is "Yes", please rate the paper as a potential poster by selecting one of the following three options, which will help the Program Committee select posters:

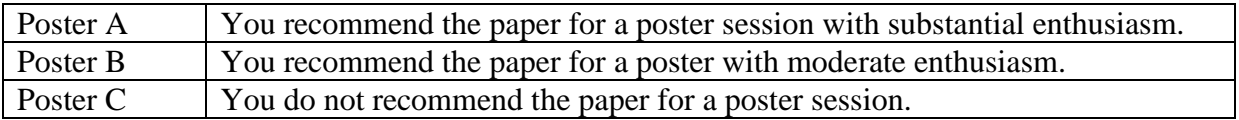

If the paper is not assigned to one of the top four categories and the poster option is "No", select:

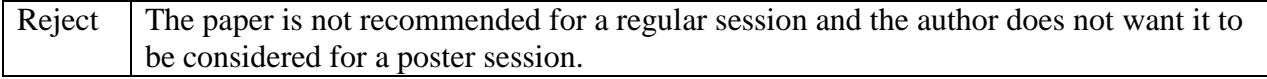

These decisions can be altered at any time before **August 22, 2015**.

# **Dual Submissions**

If you are considering a paper that has also been submitted to another session, which is the usual case, we ask that you coordinate with the other organizer. **If your session is the author's first choice you have the priority in accepting the paper**. If your session is the author's second choice you need permission from the other organizer. In either case, if one of you accepts the paper the other should code yield.

### **Author notification**

All author notifications are handled centrally using a standard set of templates, so you don't need to take any action. If you communicate directly with the authors, please note that all you can tell those in the "Add Session" category is that you have recommended their paper for inclusion in an additional session, but must wait and see if the session is approved. A similar comment applies to the "Forward" category.

## **Overflow Proposals**

To propose an additional session you fill an online form where you link the papers, suggest potential chairs and discussant and, most importantly, include a justification for the session. It is important for the quality of the program and for fairness to authors that you propose additional sessions only when you have sufficient high-quality papers. Typically more overflow sessions are proposed than can be accommodated in the program.

## **Second-Round Notifications**

The Program Committee will decide on overflow sessions and notify the organizers. If your overflow session is approved you will have a new session page with selected papers. You do not need to worry about notifying the authors of these decisions, as all notifications are handled centrally.

## **Chairs and Discussants**

All regular sessions should have a chair and discussant. You are expected to chair your primary session, and you will need to recruit a chair for each overflow session, if any. You also need to recruit a discussant for each session. Authors, particularly junior authors, profit greatly from the review that a good discussant provides. Once you select a chair and a discussant and secure their consent, you can enter them on the website. If they are not already in the database you will need to provide their email, affiliation and country of residence.

#### **Contact**

For technical support please email [UAPS2015@princeton.edu.](mailto:UAPS2015@princeton.edu)